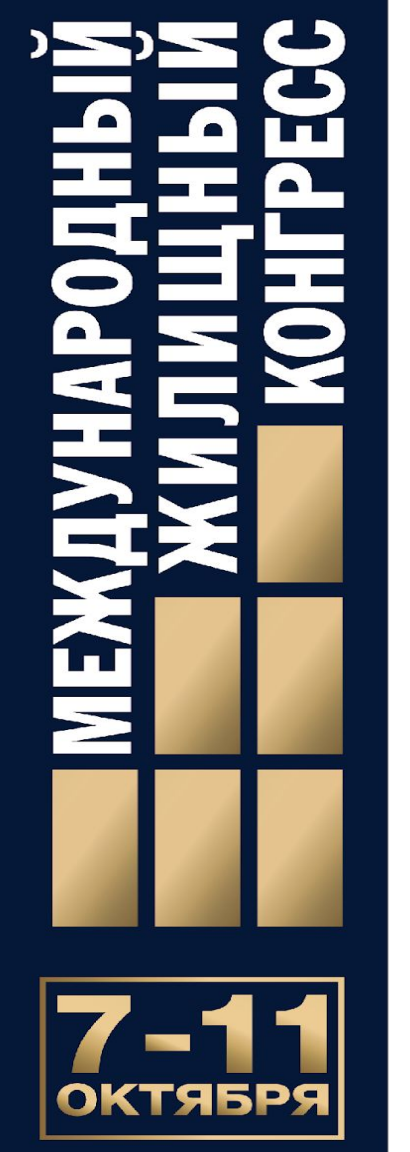

СПБКОНГРЕСС.РФ

**Дмитрий Григорьев, Директор по продукту ЦИАН**

 $\overline{M}$  ЦИАН

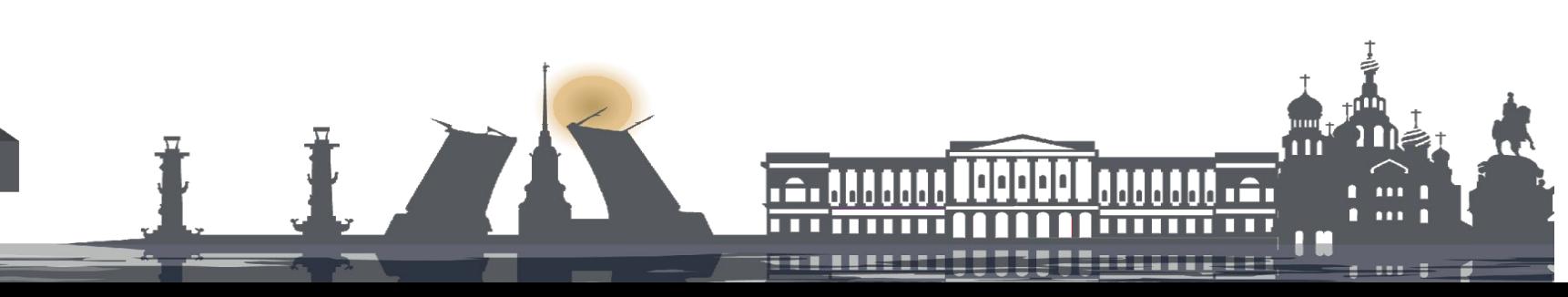

**Как получать максимум эффективности от рекламы на классифайде по недвижимости**

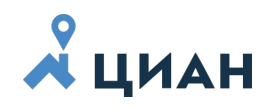

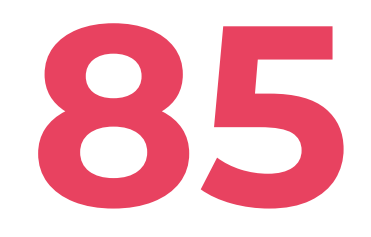

регионов  $P\Phi$ 

14 MJH

уникальных пользователе й в месяц

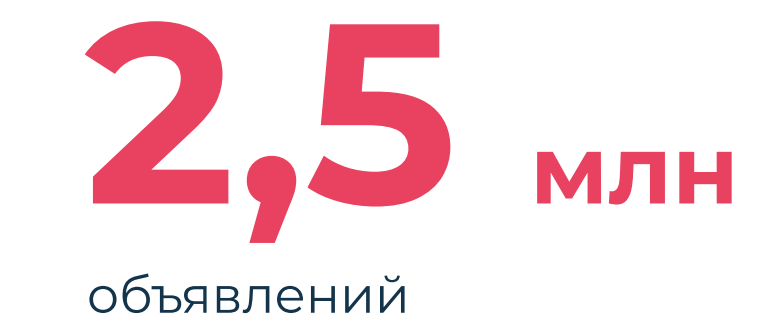

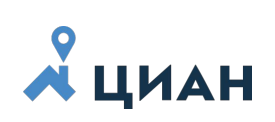

### **Циан в ТОП-10 крупнейших сайтов по недвижимости в мире**

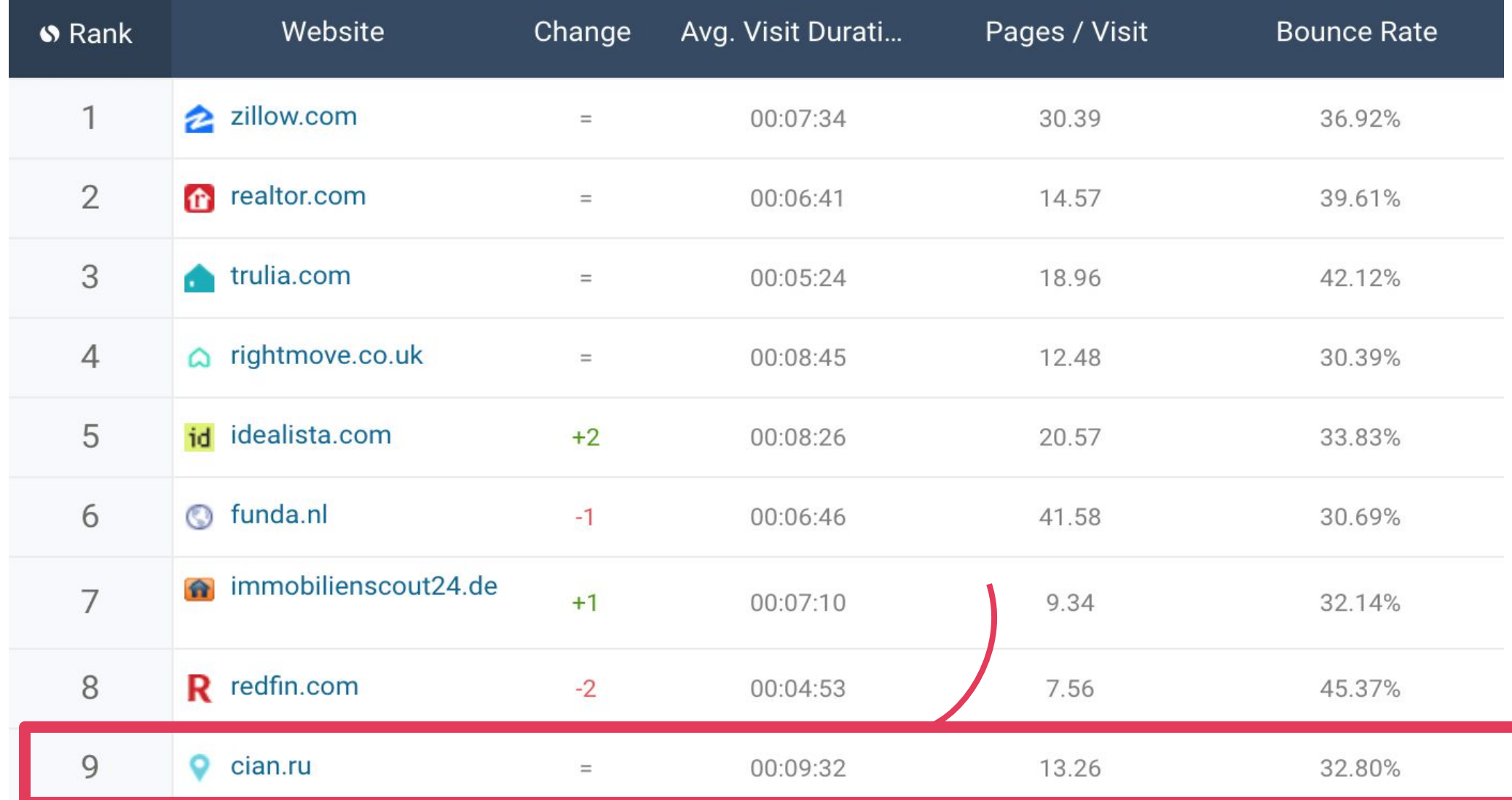

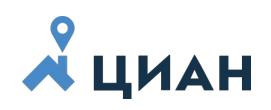

**Главная задача всех Агентств Недвижимости – быстрее закрыть сделку = сэкономить время агента**

**Поэтому умные владельцы и топ-менеджеры Агентств Недвижимости:**

- **• считают производственные метрики: стоимость звонков, сделок;**
- **• инвестируют много в рекламу;**
- **• используют все возможности классифайда;**
- **• зарабатывают больше денег за счет высокого ROI.**

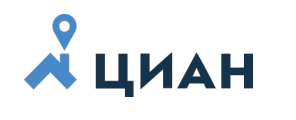

Как получать максимум эффективности на онлайне классифайде

## **Совет №1**

# **Убедите собственника в правильной стоимости!**

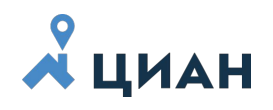

#### ОНЛАЙН-ОЦЕНКА ЦИАН

- Построена на самой большой базе объявлений в стране, используя современные методы искусственного интеллекта
- Помощник риэлтору в работе с ожиданиями клиента помогаем экономить время
- Один из точнейших онлайн-калькуляторов стоимости жилой недвижимости
- Бесплатно:)

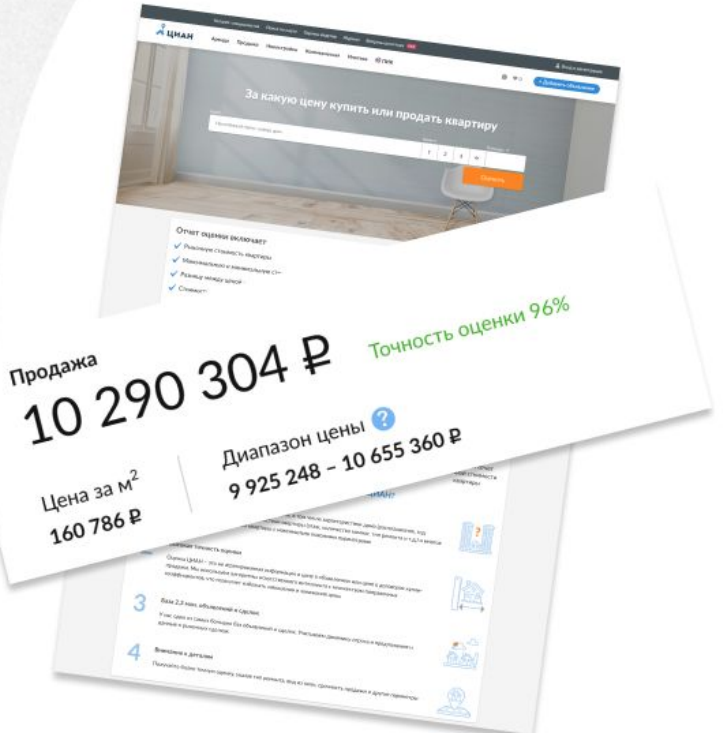

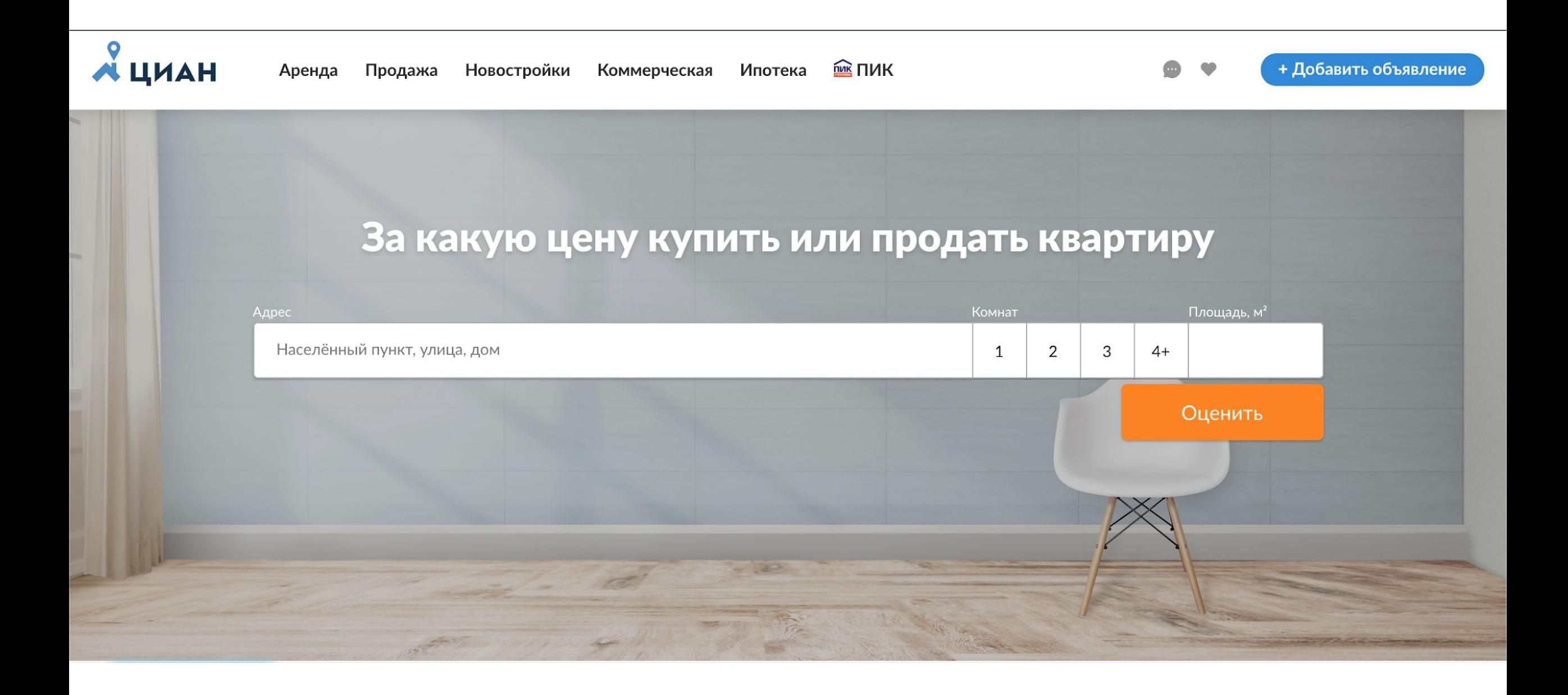

## $\chi$ циан

#### ТОЧНОСТЬ ОЦЕНКИ

Открытость - мы расскажем о точности нашей оценки в целом

Каждый отчет об онлайн-оценке снабжен информацией о точности

Медианная ошибка он-лайн оценки ЦИАН

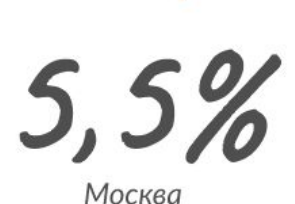

Крупнейший игрок США  $7,7%$ 

50 штатов<br>off-market

Крупнейший игрок Франции

 $6,0%$ 

Париж

### N ЦИАН **Влияние цены объекта и продвижения объявления на срок экспозиции (дни)**

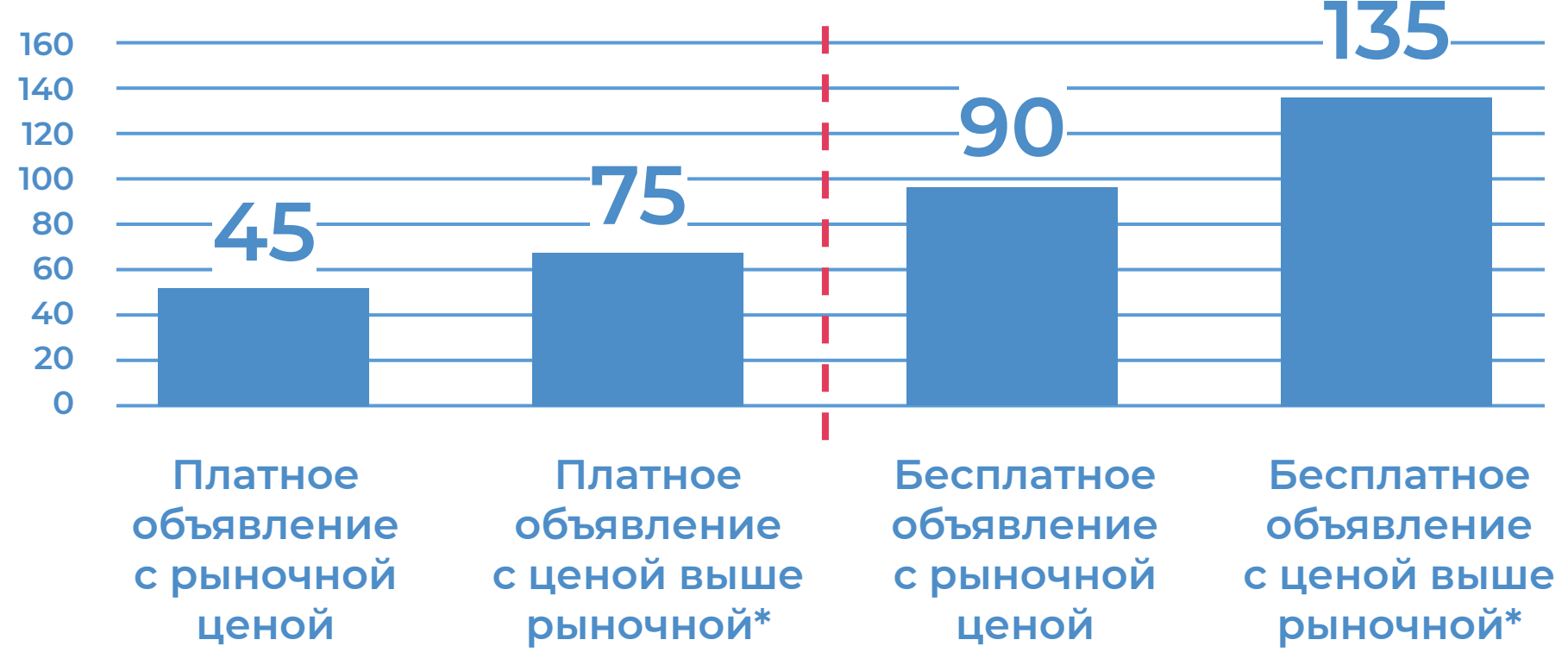

Данные: вторичка/продажа/Мск+Питер

\* Цена >10% от оценки Аналитического Центра ЦИАН

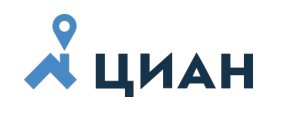

Как получать максимум эффективности на онлайне классифайде

## **Совет №2**

# **Максимизируйте вашу эффективность в нужных вам районах!**

## $\chi$ циан

# **Сервис «Аукцион»**

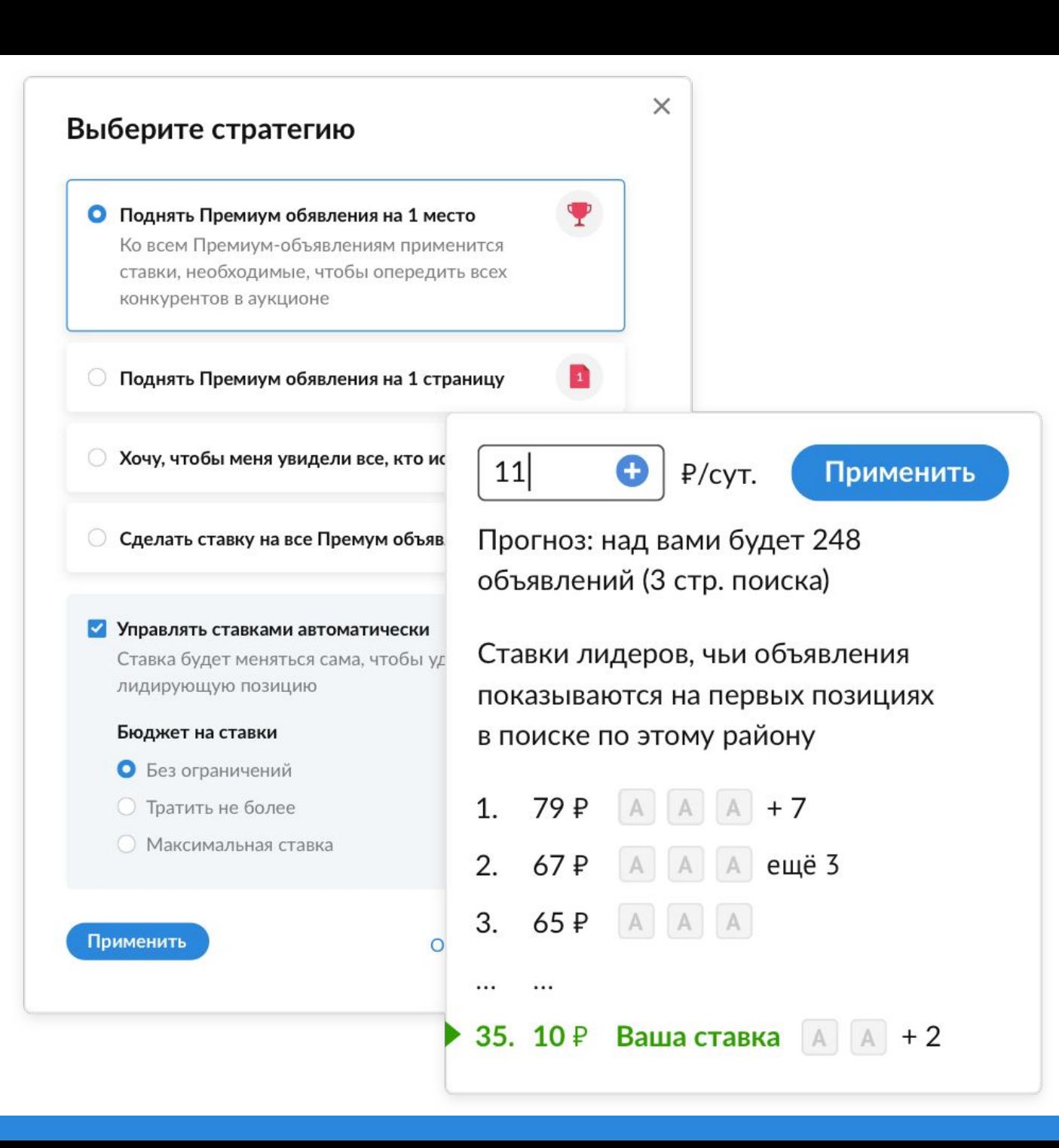

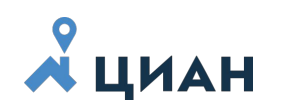

### **Больше одной страницы –** 60% пользователей

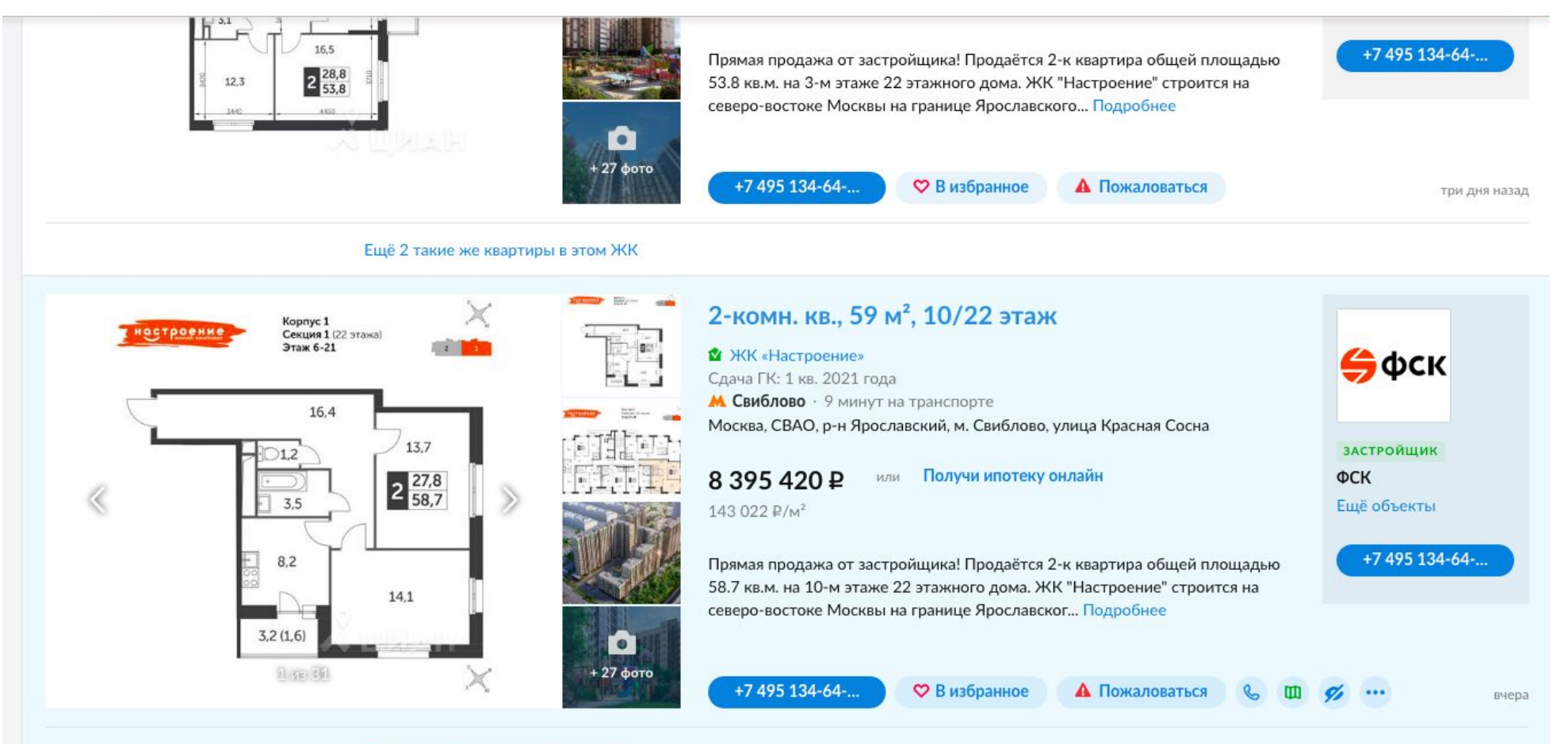

Ещё 8 таких же квартир в этом ЖК

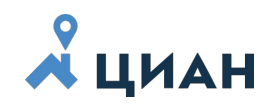

## **Реклама – это не расходы, а инвестиции с очень высоким ROI**

### **1 тыс. рублей +20-30 тыс. ROI рублей 20-30 раз**

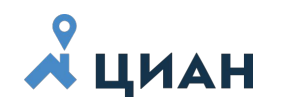

Как получать максимум эффективности на онлайне классифайде

## **Совет №3**

# **Считать и анализировать реальный ROI!**

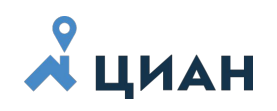

## **Бесплатный коллтрекинг**

Бесплатный колл-трекинг для профессиональных пользователей ЦИАН со статистикой и записью разговоров:

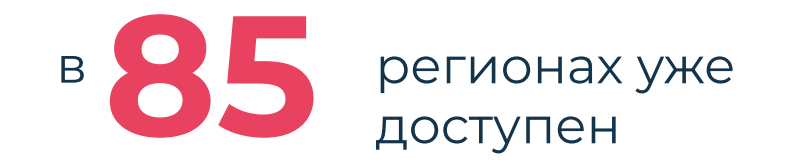

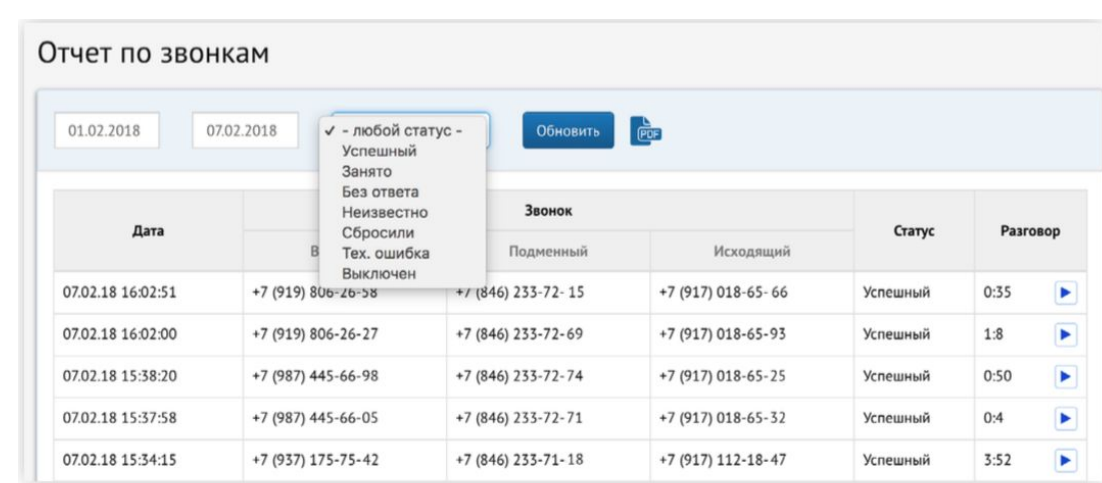

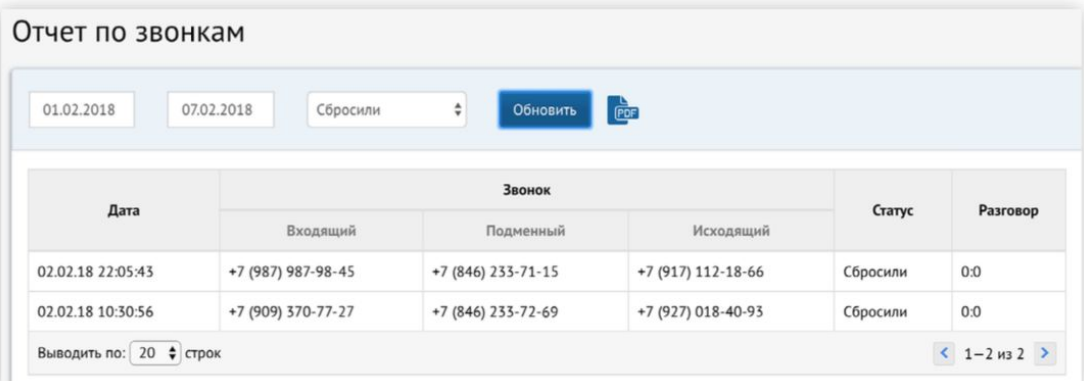

# **Получайте проверенные лиды от собственников и покупателей, которые готовы работать с риэлтором!**

**Совет №4**

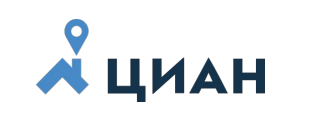

Как получать максимум эффективности на онлайне классифайде

#### $\chi$   $\mu$   $\mu$ Сервис «Заявки»

#### Хотите продать выгодно? Обратитесь к профессионалу

- ◆ Риэлтор составит описание и сделает качественные фото
- √ Примет звонки и организует показы
- √ Проверит документы и проведёт сделку

Отправить заявку

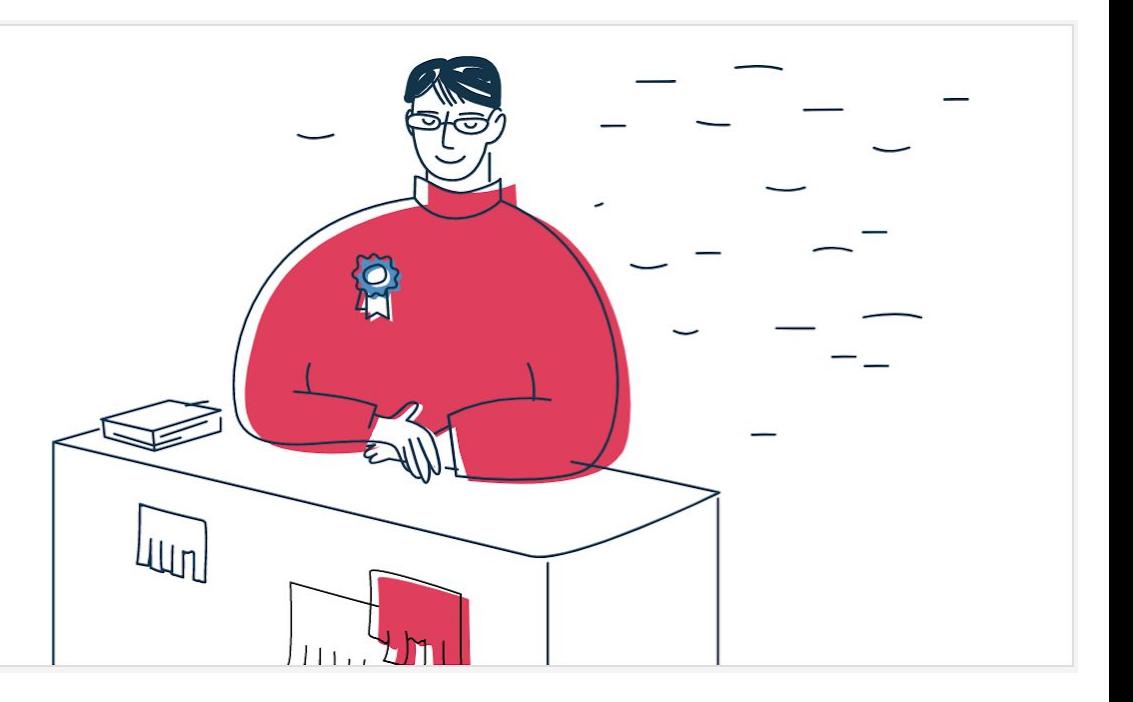

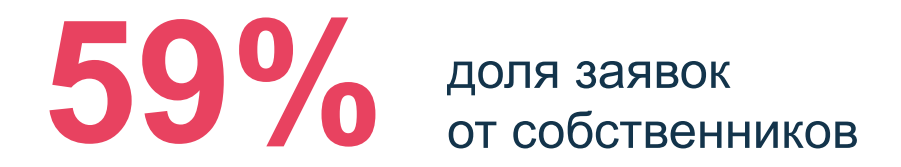

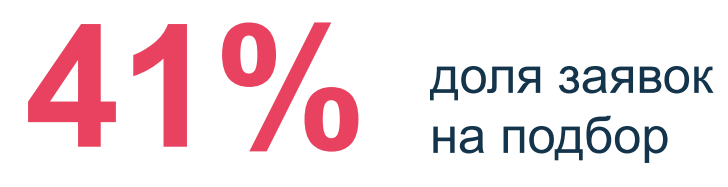

## $\chi$   $\chi$   $\chi$   $\chi$   $\chi$   $\chi$

## Сервис «Заявки»

#### Продажа 2-комн. квартиры

Параметры 2-комнатная, 55 м<sup>2</sup>

Бюджет 5,4 млн-6,6 млн Р

Расположение

Апрелевка

#### Комментарий

Прошу помочь продать квартиру по адресу: Московская область, Наро-Фоминский городской округ, Апрелевка, улица Горького, 20

Дата подачи заявки 17 сент, 2019

Андрей 2 Москва • Собственник • Показать телефон Написать сообщение

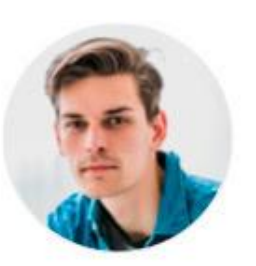

#### Последний поиск пользователя

Продажа квартиры

- 1-комн. квартира
- 2-комн. квартира

#### Просмотренные объявления

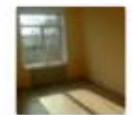

1-комн.кв, 46/22/16 м<sup>2</sup>, этаж 8/19 Москва • м. Преображенская площадь

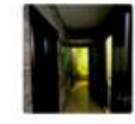

2-комн.кв, 61/26/11 м<sup>2</sup>, этаж 9/21 Москва • м. Сокольники

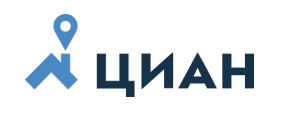

Как получать максимум эффективности на онлайне классифайде

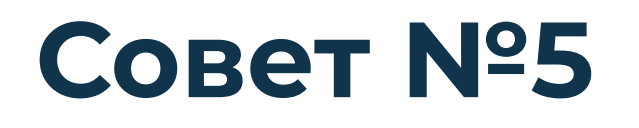

# **Подключите ваше АН к API и автоматизируйте бизнеспроцессы!**

## **CEPBUC «API»** Вы просили, мы сделали!

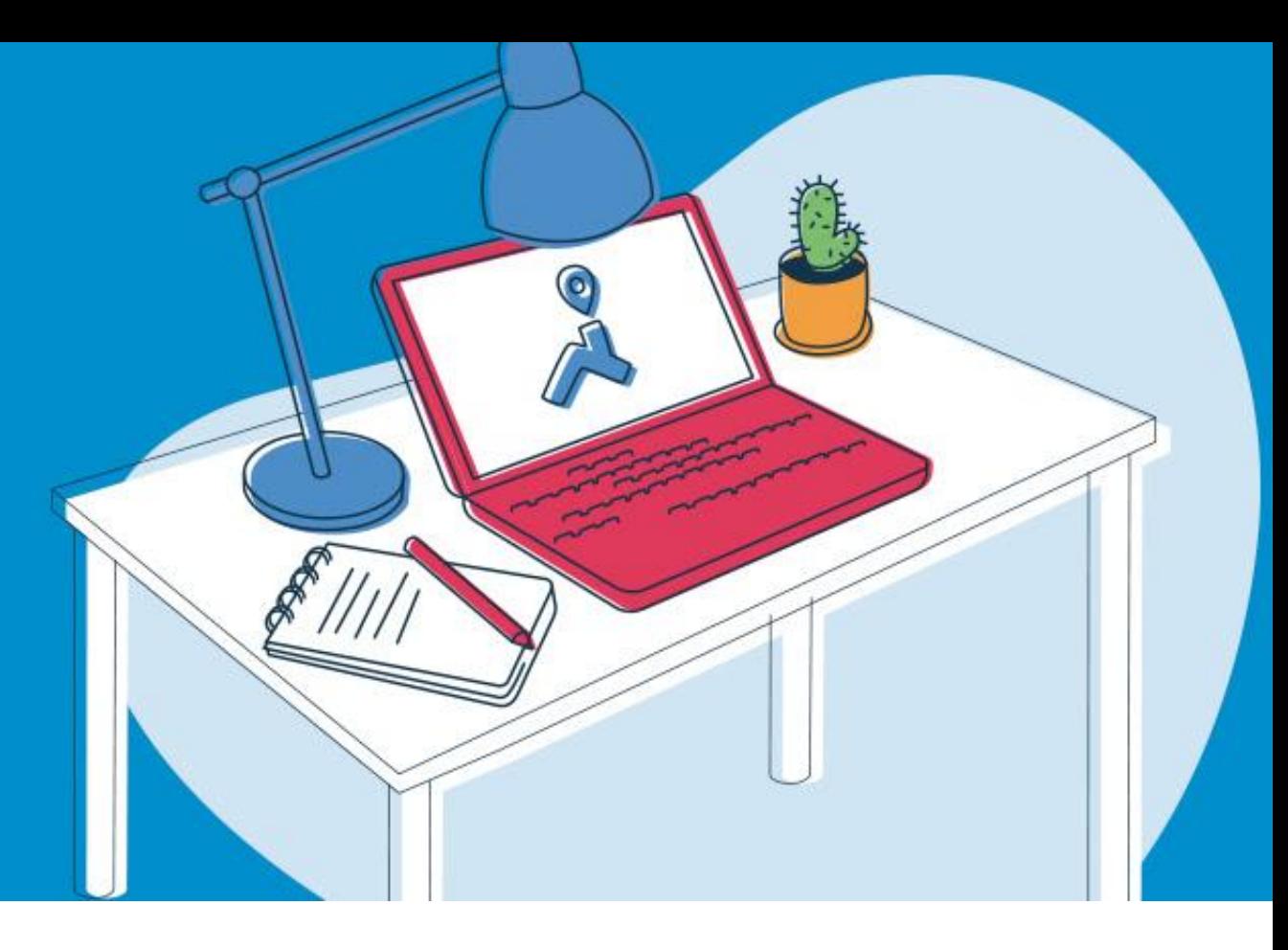

**Чтобы начать использовать API, напишите на [import@cian.ru](mailto:import@cian.ru) и получите ключ доступа.**

**Актуальный список методов: <http://public-api.cian.ru>**

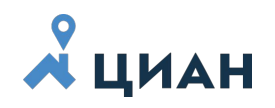

## **Используйте все возможности классифайда, будьте флагманами изменений!**

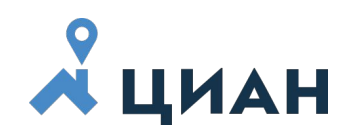

# **Удачной работы на конгрессе!**

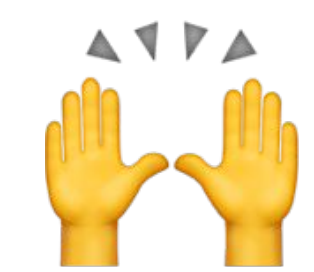

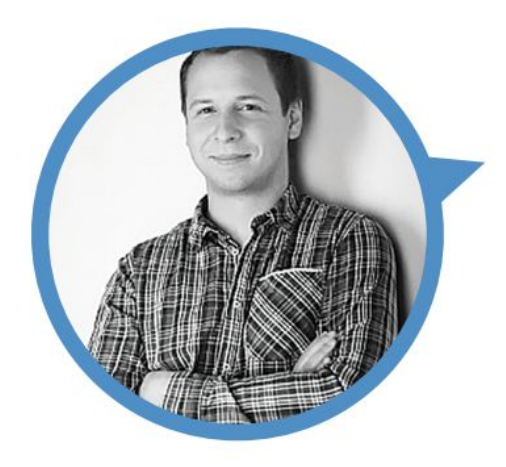

Дмитрий Григорьев, Директор по продукту